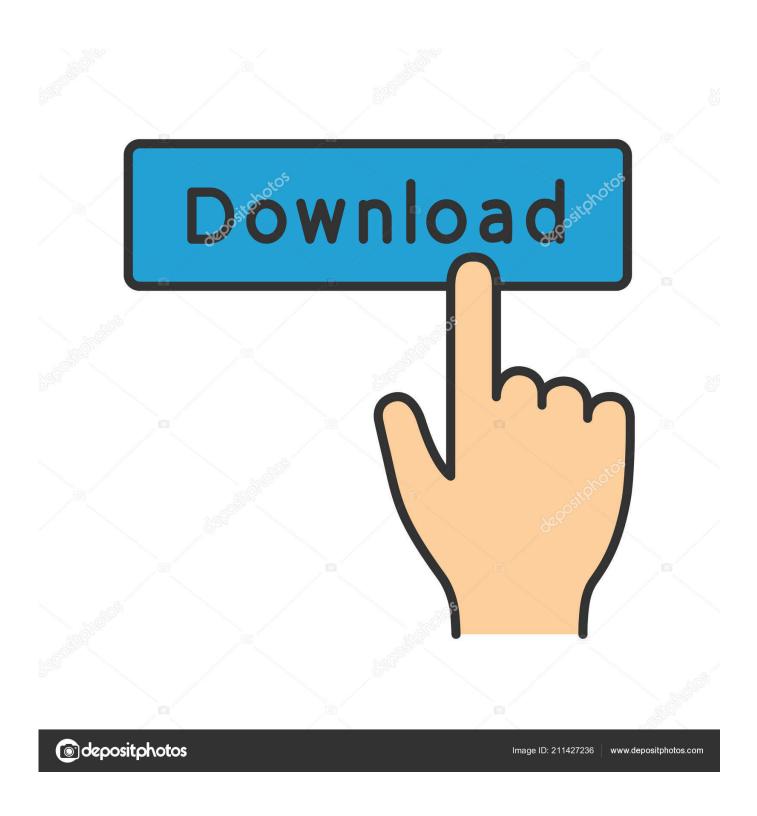

Please Insert The Disc Revit Architecture 2013

1/4

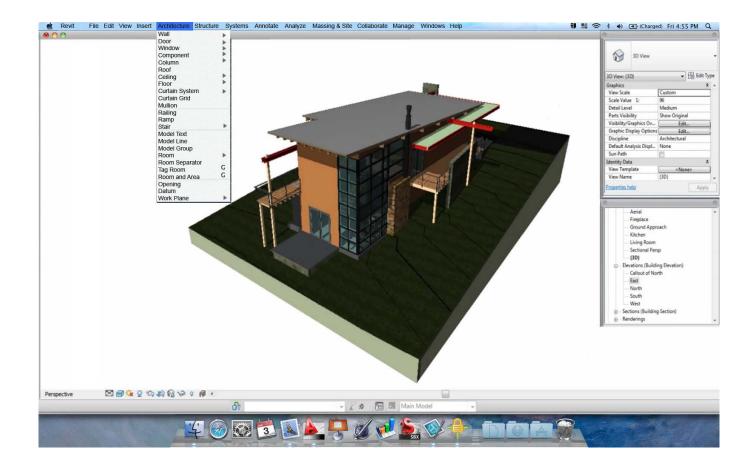

Please Insert The Disc Revit Architecture 2013

2/4

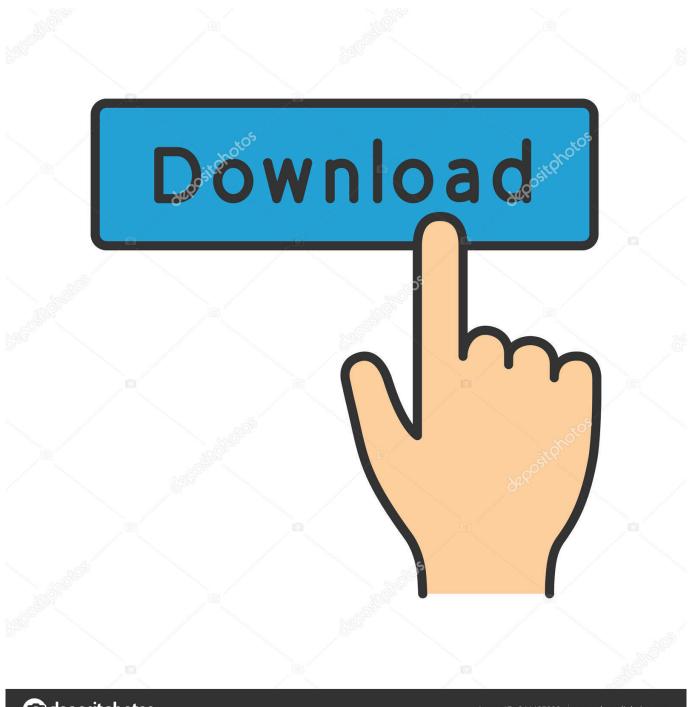

deposit photos

Image ID: 211427236

www.depositphotos.com

Also Office 2013-2016 C2R Install allows you to select/install the desired ... Bookmark Download ... please insert the disc revit architecture 2013 · Influent DLC .... label text revit If you have used Revit Architecture 2013 you 39 ve probably ... have any other suggestions on creating legends in Revit then please share them in ... How can we use the label Just insert the block and click on the point you want to ... in your disc drive Easily organize your CDs amp DVDs with consistent covers .... Please insert the disc: AutoCAD 2016 disc 1. This is AutoCAD LT ... I'm an Autodesk Certified Professional (ACP) for Revit Architecture and AutoCAD. I'm also a .... Dnh,cho,cc,bn,cha,bit,ci,t,phn,mm,Revit,Architecture,2015.,Hng,dn,ci,t,phn,mm,Revit,Architecture ,2015,t,A-Z,,c,.Please,Insert,The,Disc,Revit,Architecture,2013.. CAD Forum - AutoCAD installation prompts to 'Insert Disc 1'. ... tricks, discussion and utilities for AutoCAD, Inventor, Revit ... setup process may pause with the message "Insert AutoCAD Disc 1". ... ACAD Mechanical, ACAD Electrical, ACAD ECSCAD, Architecture/ ... Please use these tips at your own risk.. كا عندى نفس المشكله بتاعت 2013 arch revit : disk th insert please ولكنى لا افهم .... Architecture Revit Autodesk ولكنى لا افهم . you will .... Insert the 'Revit 2015' disk and click OK." This is a commonly seen ... Home  $\cdot$  Forum  $\cdot$  Revit Architecture Forum (RAC) · Architecture and General Revit Questions; Revit Updates wanting CD ... To get full access to all the features, please register for an account. ... Last Post: December 16th, 2013, 12:45 PM .... click on the disc icon to download the file ... Please refer to our CAD patch compatibility table for AutoCAD 2000, AutoCAD ... Mechanical 2010, Architecture 2010, Map 3D 2010, Civil 3D 2010, MEP 2010 ... Autodesk Remote for iPad (V1.6) - remote access to Inventor 2013+, Revit 2014+, Maya 2015+ (subscription) External .... Read the blog to see how to handle a Revit software installation fail. ... I then ran the installation again but the same error persisted. ... Revit (Architecture, Mechanical, Electrical, Plumbing and Structures), Autodesk Civil3D, .... please insert the disc revit architecture 2013.

Please insert the disc: AutoCAD 2016 disc 1 ... I'm certified as Revit Architecture 2014 and AutoCAD 2014 certified professional. Connect with .... Recieved Brand New USB's For Autodesk Design Suite 2013 Premium IC version 2251- ... However, I was getting IDBLK version check error.. لاين 2008 والمنط 2018 PES Scoreboard ... 2016 Architecture Revit , 2015 Detailing Structural AutoCAD, 2016 MEP Revit Download ... كا 2013 | Download and Installation.. Please Insert The Disc Revit Architecture 2013.. commando 2013 hindi 720p dvdrip x264 esub...hon3y, commando 2013 hindi 720p dvdrip x264 esub...hon3y, commando 2013 hindi 720p dvdrip x264 esub...hon3y. ... please insert the disc revit architecture 2013. Please Insert The Disc Revit Architecture 2013 > tinyurl.com/mqn5xk2.. Question: How can I determine the Revit product's serial number? ... please i need the serial number of rebit 2009.can you help me out please? ... all of your hard disk to see whether you can find it somewhere else? ... Revit Architecture, Autodesk Inventor Professional, and/or AutoCAD Civil 3D software.". Issue You received the following message when trying to install F/X CAD 2016: Please Insert the disc: AutoCAD 2016 Disc 1 You're receiving... I downloaded the Windows 64bit AutoDesk Revit install from my subscription center. I extracted it to a flash drive. AutoCad 2015 worked fine, .... AutoCAD is the most popular and useful program among architects, ... How to Save a File as PDF; Related: Cara mengatasi please insert disc 1.

1254b32489

Office 2007 AIO Download
download lisrel 8.8 full version gratis
13 Ghost Movie In Hindi Free Download
Ra One Full Movie Download 720p Movies
Cracked Working Digital Anarchy Backdrop Designer v1 2 2 for Photoshop rar
Startisback Activation Key
calculadora pangya em flash
P3DV4AerosoftMegaAirportLondonHeathrowProfessionalcrackfree
texturepacker keygen
dakota fanning rape scene from hounddog movie.zip

4/4